#### **СОГЛАСОВАНО**

на заседании Педагогического совета МКОУ «СОШ №11» Пр. №1 от 30.08.2023г.

**УТВЕРЖДАЮ**

И.о. директора МКОУ «СОШ №11» \_\_\_\_\_\_\_\_\_\_\_\_\_\_\_\_\_\_/В.А. Истокина/

Приказ № 195 от 30.08.2023г.

 ДОКУМЕНТ ПОДПИСАН ЭЛЕКТРОННОЙ ПОДПИСЬЮ

Сертификат: 00854C593B710186E7F970089489C40462 Владелец: Тхагапсова Татьяна Александровна Действителен: с 28.12.2022 до 22.03.2024

# **РАБОЧАЯ ПРОГРАММА ВНЕУРОЧНОЙ ДЕЯТЕЛЬНОСТИ ПО ИНФОРМАТИКЕ «3D ГРАФИКА В СРЕДЕ BLENDER» 10-11 КЛАССЫ**

Разработана учителем информатики высшей квалификационной категории Исаевой С.М.

**2022 – 2023 учебный год**

#### **Пояснительная записка**

Рабочая программа данного учебного курса разработана в соответствии с требованиями:

- 1. Федеральный закон от 29.12.2012г. № 273-ФЗ (редакция от 31.07.2020г.) «Об образовании в Российской Федерации» (с изменениями и дополнениями, вступившими в силу с 01.09.2020г.).
- 2. Паспорт национального проекта «Образование» (утвержден президиумом Совета при Президенте РФ по стратегическому развитию и национальным проектам, протокол от 24.12.2018г. № 16).
- 3. Государственная программа Российской Федерации «Развитие образования» (утверждена постановлением Правительства РФ от 26.12.2017г. № 1642 (редакция от 22.02.2021г.) «Об утверждении государственной программы Российской Федерации «Развитие образования».
- 4. Профессиональный стандарт «Педагог (педагогическая деятельность в дошкольном, начальном общем, основном общем, среднем общем образовании), (воспитатель, учитель)» (редакция от 16.06.2019г.).
- 5. Профессиональный стандарт «Педагог дополнительного образования детей и взрослых» (Приказ Министерства труда и социальной защиты РФ от 5 мая 2018г. № 298н «Об утверждении профессионального стандарта «Педагог дополнительного образования детей и взрослых»).
- 6. Федеральный государственный образовательный стандарт среднего общего образования
- 7. (утвержден приказом Министерства образования и науки РФ от 17 мая 2012 г. N 413).
- 8. Федеральный государственный образовательный стандарт среднего общего образования (утверждён приказом Министерства образования и науки Российской Федерации от 17 мая 2012г. № 413).
- 9. Методические рекомендации по созданию и функционированию детских технопарков «Кванториум» на базе общеобразовательных организаций (утверждены распоряжением Министерства просвещения Российской Федерации от 12 января 2021 г. № Р-4).

10.ООП ООО МКОУ «СОШ № 11 им. Героя России Трошева Г.Н.»

#### **Цели и задачи данной программы:**

- познакомить учащихся спринципамиработы3DграфическогоредактораBlender,создать условия для успешного использования обучающимися компьютерных технологий в учебной деятельности;
- заинтересовать учащихся, показать возможности современных программных средств для обработки графических изображений;
- сформировать понятие безграничных возможностей создания трёхмерного изображения
- дать представление об основных возможностях создания и обработки изображения в программе Blender;
- научить создавать трёхмерные картинки, используя набор инструментов, имеющихся в изучаемом приложении;
- ознакомить с основными операциями в 3D среде;
- способствовать развитию алгоритмического мышления;
- сформировать навыки работы в проектных технологиях;
- продолжить формирование информационной культуры учащихся;
- профориентация учащихся.

#### **Место предмета в учебном плане**

Данная программа составлена из расчета 1 час в неделю, 34 недели, 34 часа за год в 10 классе и 1 час в неделю, 34 недели, 34 часа за год в 11 классе. Всего 68 часов за 2 года.

#### **Реализация программы обеспечивается учебным пособием**

Прахов А. А. Самоучитель Blender 2.7. — СПб.: БХВ-Петербург, 2016.

James Chronister – Blender Basics Учебное пособие 3-е издание Перевод: Юлия Корбут, Юрий Азовцев

#### **2. Планируемые результаты изучения информатики**

В результате изучения учебного предмета

#### *ученик научится:*

- создавать и редактировать графические изображения, выполнять типовые действия с объектами в среде Blender;
- осуществлять поиск необходимой информации для выполнения учебных заданий в учебниках, энциклопедиях, справочниках, в том числе гипертекстовых;
- осуществлять сбор информации с помощью наблюдения, опроса, эксперимента и фиксировать собранную информацию, организуя её в виде списков, таблиц, деревьев;
- осуществлять анализ объектов с выделением существенных и несущественных признаков;
- устанавливать аналогии.

#### *получит возможность:*

- изучить основы графической среды Blender, структуру инструментальной оболочки данного графического редактора;
- подводить под понятия, на основе распознавания объектов, выделения существенных признаков и их синтеза;
- обобщать, то есть осуществлять выделение общности для целого ряда или класса единичных объектов на основе выделения сущностной связи;
- осуществлять синтез как составление целого из частей.

#### **Личностные, метапредметные и предметные результаты освоения учебного курса**

*Личностные результаты* – это сформировавшаяся в образовательном процессе система ценностных отношений учащихся к себе, другим участникам образовательного процесса, самому образовательному процессу, объектам познания, результатам образовательной деятельности. Основными личностными результатами, формируемыми при изучении учебного курса «3D графика в среде Blender», являются:

- формирование умений соотносить поступки и события с принятыми этическими принципами,
- умение выделять нравственный аспект поведения при работе с любой информацией и при использовании компьютерной техники;
- формирование устойчивой учебно-познавательной мотивации учения;
- развитие чувства личной ответственности за качество окружающей информационной среды.

*Метапредметные результаты* –освоенные обучающимися на базе одного, нескольких или всех учебных предметов способы деятельности, применимые как в рамках образовательного процесса, так и в других жизненных ситуациях. Основными метапредметными результатами, формируемыми при изучении курса «3D графика в среде Blender», являются:

- умение самостоятельно определять цели своего обучения, ставить и формулировать для себя новые задачи в учёбе и познавательной деятельности, развивать мотивы и интересы своей познавательной деятельности;
- владение основами самоконтроля, самооценки, принятия решений и осуществления осознанного выбора в учебной и познавательной деятельности;
- умение определять понятия, создавать обобщения, устанавливать аналогии, классифицировать, самостоятельно выбирать основания и критерии для классификации, устанавливать причинно-следственные связи, строить логическое рассуждение, умозаключение (индуктивное, дедуктивное и по аналогии) и делать выводы;
- умение создавать, применять и преобразовывать графические объекты для решения учебных и творческих задач;
- умение осознанно использовать речевые средства в соответствии с задачей коммуникации;
- владение устной и письменной речью

#### *Предметные результаты*:

- учащийся получит знания о возможностях построения трехмерных моделей.
- научится самостоятельно создавать простые модели реальных объектов.
- получит умение использовать терминологию моделирования;
- получит умение работать в среде редактора 3-х мерной графики;
- получит умение создавать новые примитивные модели из имеющихся заготовок путем разгруппировки/группировки частей моделей и их модификации;
- изучит возможности среды Blender;
- разовьет умения применять изученные понятия, результаты, методы для решения задач практического характера и задач из смежных дисциплин с

использованием при необходимости справочных материалов, компьютера, пользоваться оценкой и прикидкой при практических расчетах: формирование информационной и алгоритмической культуры; формирование представления о компьютере как универсальном устройстве обработки информации; развитие основных навыков и умений использования компьютерных устройств;

сформирует навыки и умения безопасного и целесообразного поведения при  $\bullet$ работе с компьютерными программами и в Интернете, умения соблюдать нормы информационной этики и права.

#### 3. Содержание учебного предмета

Структура содержания учебного курса «ЗD графика в среде Blender» в 10-11 класса может быть определена следующими укрупнёнными тематическими блоками (разделами):

#### $10 \text{ k}$ ласс

#### Раздел1. Основыработы впрограммеBlender(7часов)

Знакомствоспрограммой Blender. Демонстрация возможностей, элементы интерфейса Bl ender. Основы обработки из ображений. Примитивы. Ориентация в 3D-пространстве, перемещение изменение объектов  $\overline{M}$ Blender. Выравнивание, группировкаи сохранение объектов. Простая визуализация и сох ранениерастровой картинки.

ПрактическаяработаПирамидка» Практическая работа Снеговик». Практическаяработа «Мебель»

#### Раздел2. Простоемоделирование (27 часа)

Добавлениеобъектов. Режимы объектный иредактирования. Экструдирование (выдавливание) в Blender. Сглаживание объектов в Blender. Экструдирование (выдавливание) в Blender. Подразделение (subdivide) в BlenderИнструмент Spin (вращение). Модификаторы в Blender. Логические операции Boolean. Базовые приемы работы с текстом в Blender Модификаторыв Blender. Mirror-зеркальное отображение. Модификаторыв Blender. Аггау-массив. Добавлениематериала. Свойстваматериала. Текстуры вBlender. Практическая работа «Молекула воды» Практическаяработа «Счеты» Практическая работа «Капля воды»Практическаяработа «Робот» Практическаяработа«Созданиекружкиметодомэкструдирования» Практическаяработа«Комната» Практическаяработа«Созданиевазы» Практическая работа «Пуговица». Практическая работа «Брелок» Практическая работа «Гантели» Практическаяработа«Кубик-рубика» Практическаяработа "Сказочныйгород"

#### 11 класс

#### Раздел1. Основымоделированиясложныхфигур(16 часов)

Управлениеэлементамичерезменюпрограммы. Построениесложныхгеометрическихфи гур, орнаментов. Инструменты нарезки и удаления. Клонирование ивнедрениевсценуобъектовиздругихфайлов. Практическая работа «Сложная геометрическая фигура» Практическая работа «Сложный орнамент» Проект «Фруктыиовощи». Проект «Животные». Проект «Школа будущего».

#### Раздел 2. Моделирование с помощью сплайнов (7 часов)

Изучение основ создания сплайнов. Создание трёхмерных объектов на основе сплайнов. Модификатор Lathe. Модификатор Bevel. Пример использования «Шахматы». Универсальные встроенные механизмы рендеринга. Система частиц и их взаимодействие. Физика объектов.

#### Раздел 3. Анимация (11 часов)

Знакомство с модулем анимирования. Создание анимации. Кадры анимации, операции над кадрами (создание, удаление, копирование, перенос, создание промежуточных кадров). Сохранение и загрузка анимации.

Практическая работа «Мяч».

Практическая работа «Маяк»

Практическая работа «Галактика».

Создание собственного проекта.

Защита проекта.

#### 4. Тематическое планирование по разделам

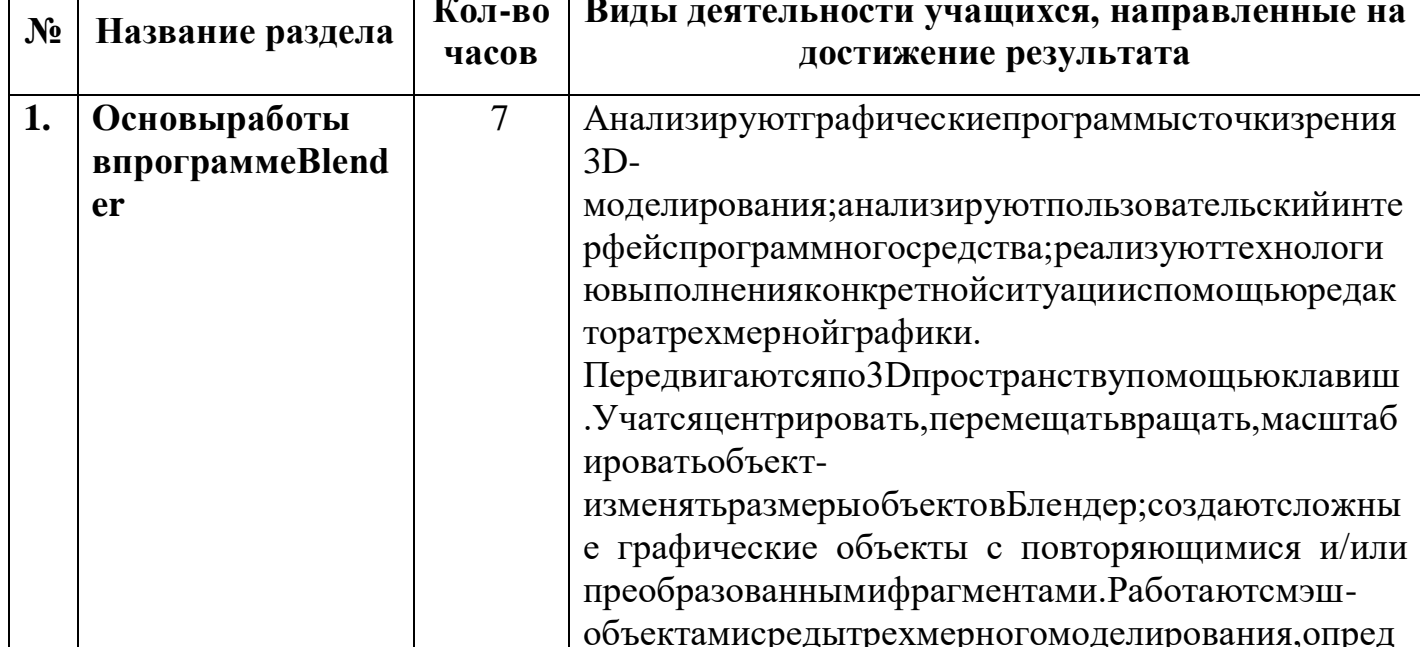

#### 10 класс

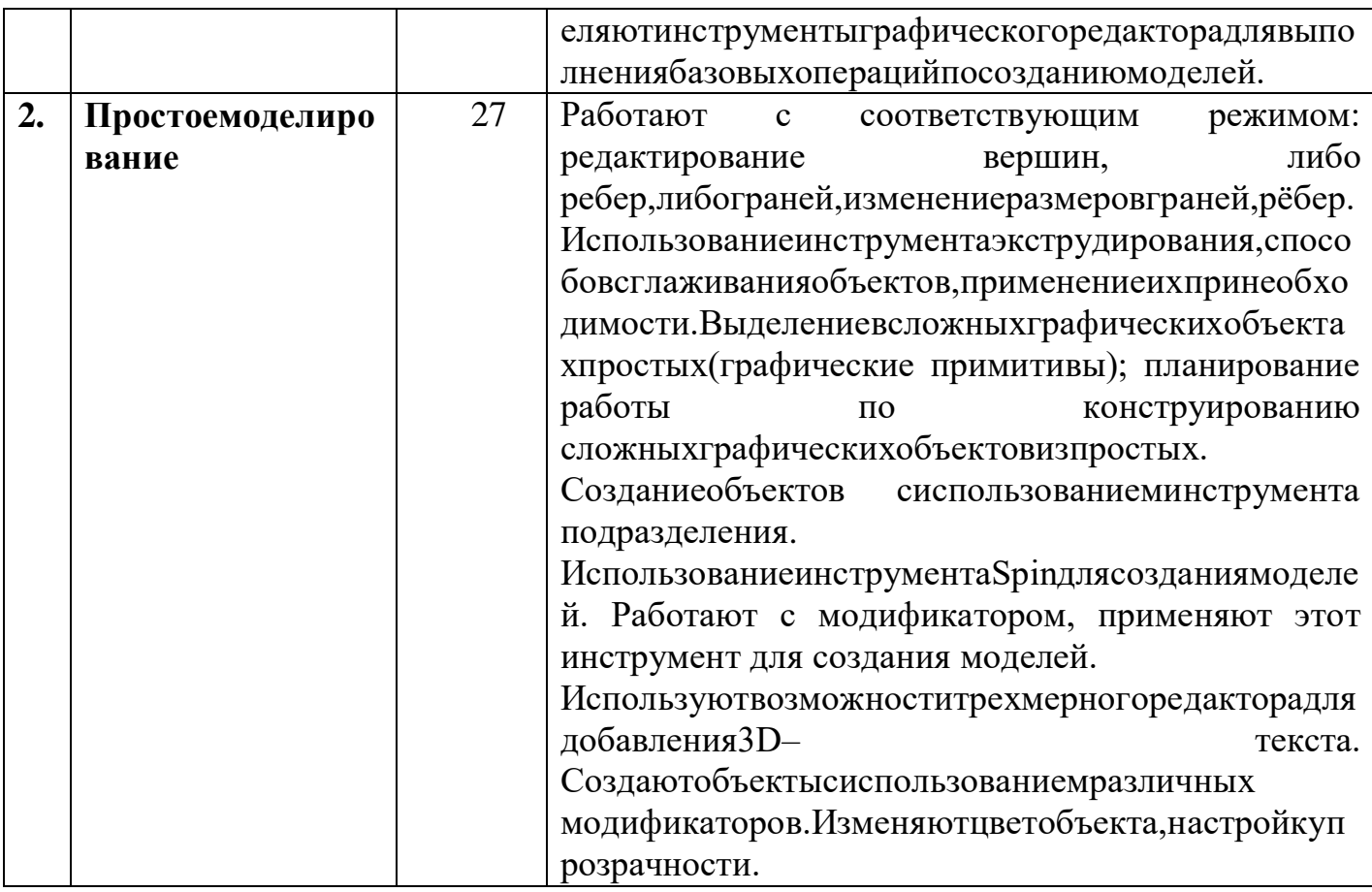

## 11 класс

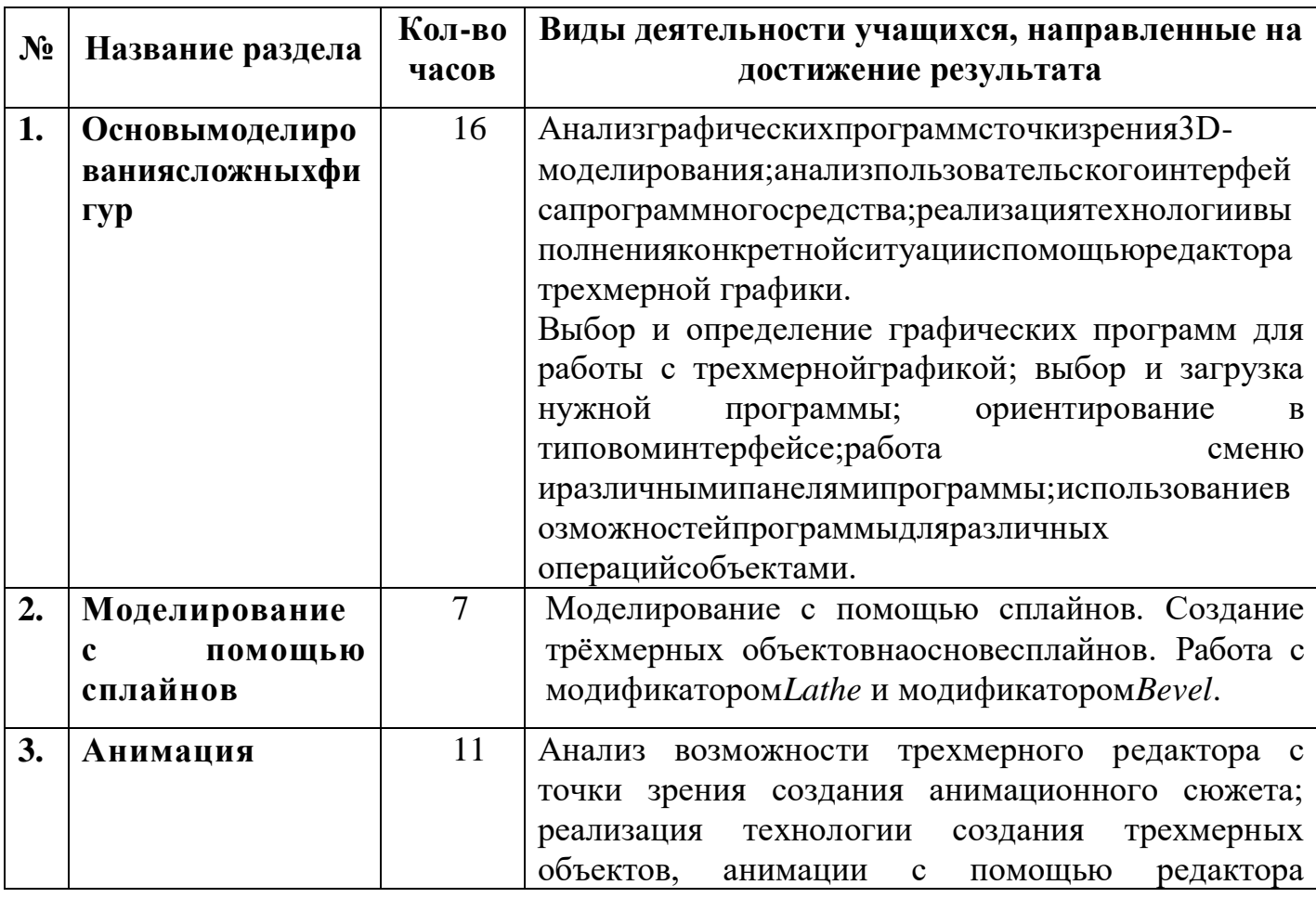

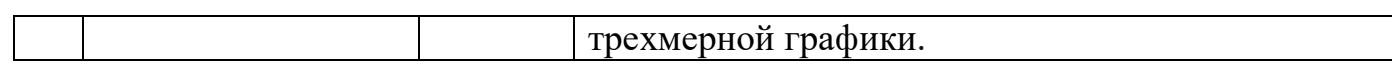

 $\sim$  1

# **Календарно-тематическое планирование 10 класс**

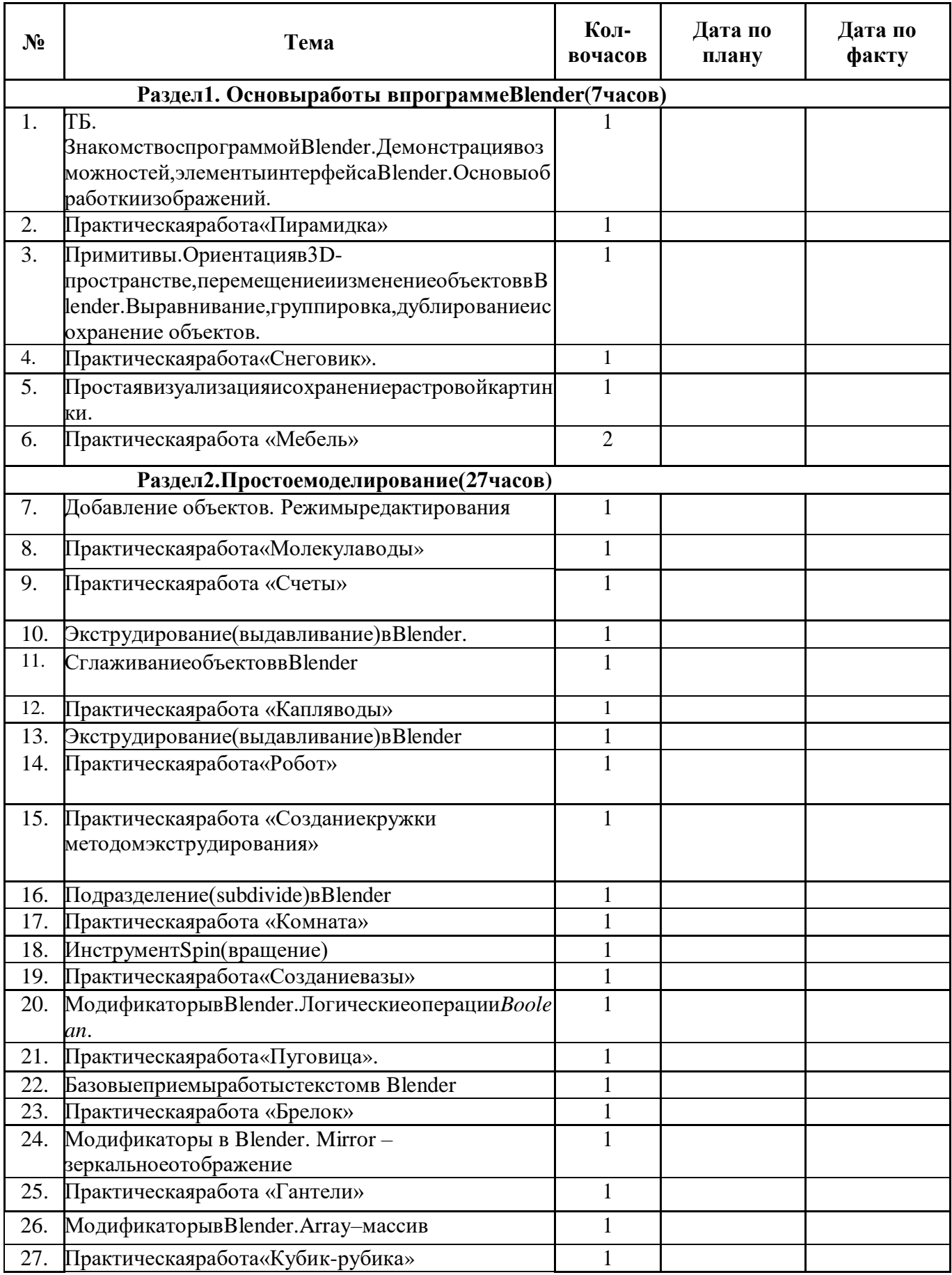

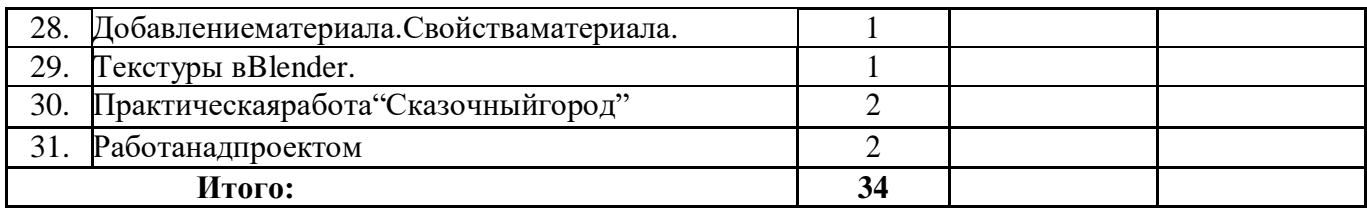

## **Календарно-тематическое планирование 11 класс**

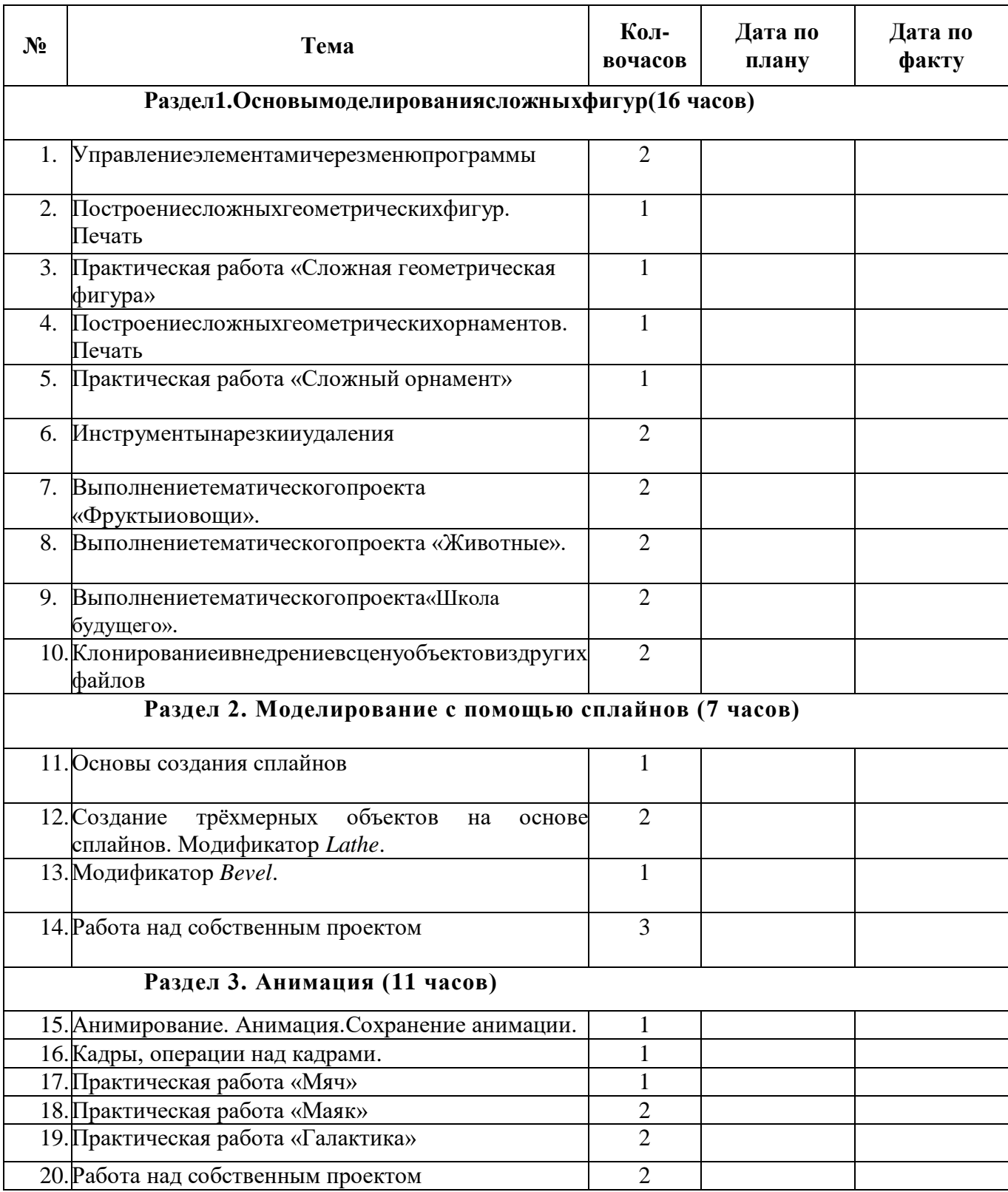

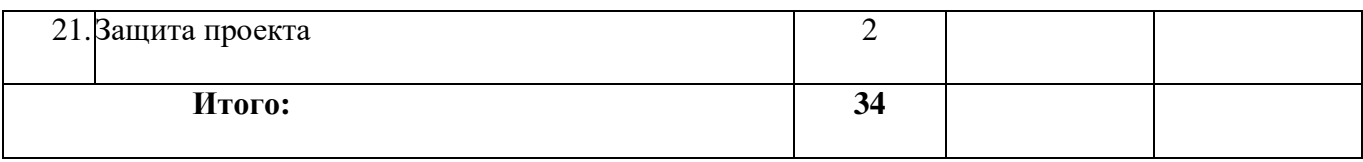